## Find Doc

# ENHANCED DISCOVERING COMPUTERS AND MICROSOFT OFFICE 2013

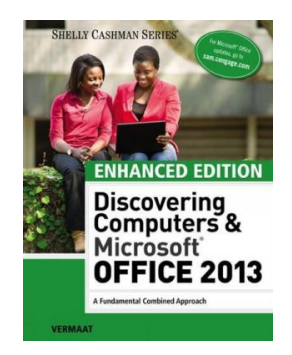

### Download PDF Enhanced Discovering Computers and Microsoft Office 2013

- Authored by Misty Vermaat
- Released at 2015

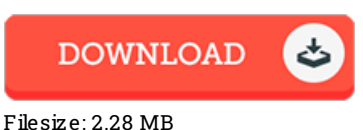

To read the data file, you will need Adobe Reader software program. You can download the installer and instructions free fromthe Adobe Web site if you do not have Adobe Reader already installed on your computer. You could possibly obtain and help save it in your PC for later on read. Be sure to follow the linkabove to download the PDF document.

### Re vie ws

Comprehensive information for book fanatics. it had been writtern really completely and useful. I am happy to explain how this is the greatest publication i have read through in my very own life and can be he finest pdf for ever.

### -- Virginie Collier I

Basically no words to describe. We have read through and i also am sure that i am going to going to read once more once again later on. You may like just how the article writer compose this publication.

### -- Mrs . Jane Quitz <sup>o</sup> <sup>n</sup> DDS

A top quality pdf and also the font applied was fascinating to learn. it was actually writtern extremely properly and valuable. I discovered this publication from my i and dad recommended this publication to find out. -- Jan Schowalter